volver

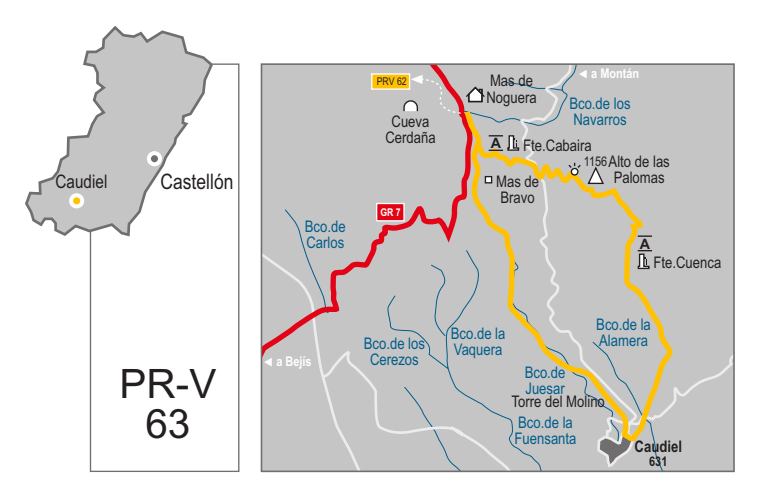

comarca: El Alto Palancia recorrido: 20'6 km tiempo: 5 h 15' dificultad: media cartografía: 1:50000 Manzanera 614 (28-24) · Jérica 639 (28-25) entidad promotora: Mas de Noguera

# Mas de Noguera - Caudiel Mas de Noguera

#### Itinerario:

Mas de Noquera - Mas de Bravo - Pozo Santa Úrsula - Torre Molino - Caudiel - Fuente Cabaira - Alto de las Palomas - Fuente Cuenca-Mas de Noguera.

El PR-V 63 cuenta con 9 derivaciones y/o variantes que intercomunican la mayor parte de municipios de la comarca del Alto Palancia y la Sierra de Espadán.

### Instalaciones recreativas forestales:

- Refugios: Mas de Noguera, albergue (Caudiel)
- Zonas de acampada: Zona de acampada municipal (Jérica)

Areas recreativas:

Fuente Cuenca (Caudiel) Fuente Pantorrilla (Caudiel) Fuente Cabaira (Caudiel) www.cma.gva.es/cidam/montes/sendaverde

## Lugares de interés:

- Mas de Noguera, aula de naturaleza
- Torre del Molino
- Fuente Cabaira, área recreativa
- Alto de la Palomas 1156 m. panorámica
- Euente Cuenca, área recreativa
- Cueva Cerdaña
- Cruce de senderos GR 7 y PR-V 62

#### Perfil del sendero:

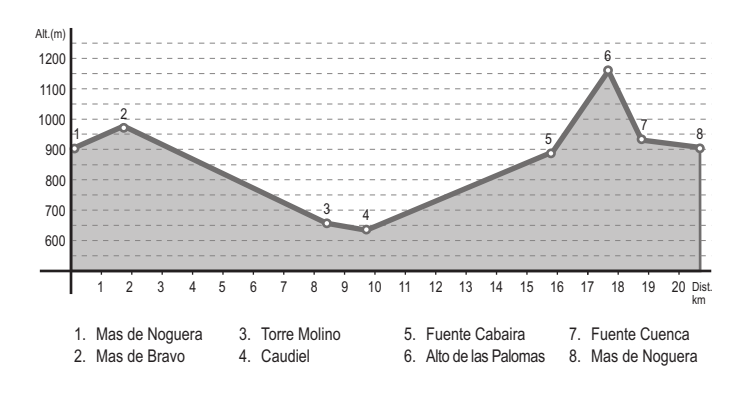

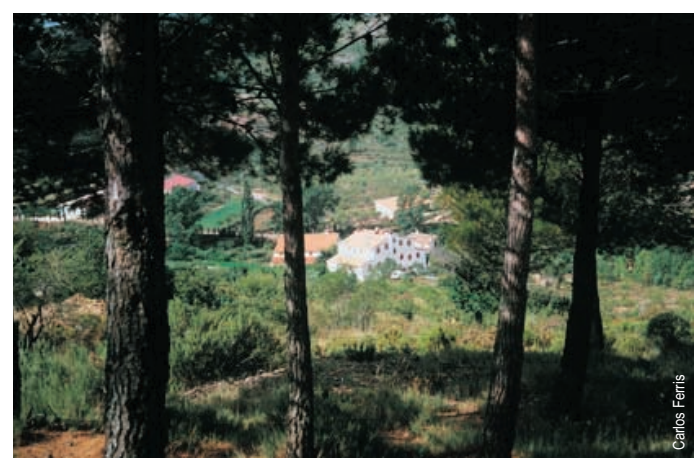

el Mas de Noquera, Caudiel